### **Exam** : **HP2-Z05**

## **Title** : Selling the HP ProCurve Portfolio

## **Version** : Demo

1.What enables you to configure HP ProCurve products and create offers and quotations based on those configurations?

- A. HPProCurve Network Design Center
- B. HPProCurve Configurator
- C. HPProCurve Product Portfolio poster
- D. HPProCurve Networking Quick Reference Guide
- Answer: B

2.What has HP ProCurve designed in several of its high-speed switches to consolidate the function of many individual chips, including software, onto a single chip?

- A. VoIP
- B. ASIC
- C. IPS
- D. PoE

Answer: B

#### 3.Which OSI Layer functionality enables a switch to route traffic?

- A. Network Layer (Layer 3)
- B. Physical Layer (Layer 1)
- C. Data Link Layer (Layer 2)
- D. Transport Layer (Layer 4}

Answer: A

#### 4.What is a VLAN?

- A. a LAN that does not use wires and is enabled by wireless technology
- B. a large, geographically dispersed network consisting of two or more LANs
- C. a network that allows secure private data to be sent through a public network
- D. a logical division within a physical network that divides devices into separate broadcast domains

Answer: D

5.A company's private network is divided into several subnets. Which devices can allow traffic to flow between the subnets? (Select two.)

- A. router
- B. hub
- C. standalone access point
- D. Layer 2 switch
- E. Layer 3 switch
- Answer: A,E

# **Trying our product !**

- ★ **100%** Guaranteed Success
- **★ 100%** Money Back Guarantee
- ★ **365 Days** Free Update
- **★ Instant Download** After Purchase
- **★ 24x7 Customer Support**
- ★ Average **99.9%** Success Rate
- ★ More than **69,000** Satisfied Customers Worldwide
- ★ Multi-Platform capabilities **Windows, Mac, Android, iPhone, iPod, iPad, Kindle**

### **Need Help**

Please provide as much detail as possible so we can best assist you. To update a previously submitted ticket:

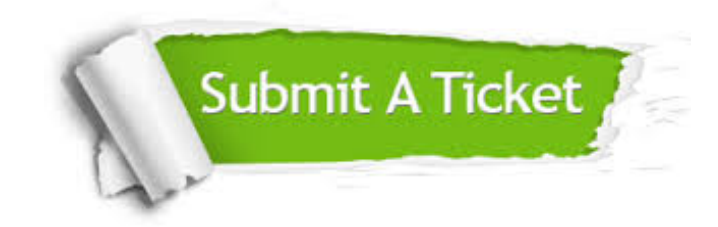

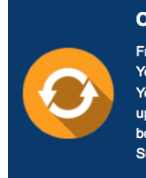

**One Year Free Update** Free update is available within One ear after your purchase. After One Year, you will get 50% discounts for pdating. And we are proud to .<br>boast a 24/7 efficient Customer ort system via Email

**Money Back Guarantee** To ensure that you are spending on

quality products, we provide 100% money back guarantee for 30 days from the date of purchase

**Security & Privacy** 

We respect customer privacy. We use McAfee's security service to provide you with utmost security for your personal information & peace of mind.

#### **Guarantee & Policy | Privacy & Policy | Terms & Conditions**

**100%** 

[Any charges made through this site will appear as Global Simulators Limited.](http://www.itexamservice.com/)  All trademarks are the property of their respective owners.

Copyright © 2004-2014, All Rights Reserved.